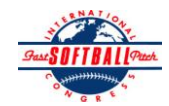

## **INTERNATIONAL SOFTBALL CONGRESS**<br>Official 2012 ISC World Tournament Roster Form

This form is to be sent to the email addresses below on or before May 1, July 13 and August 6.

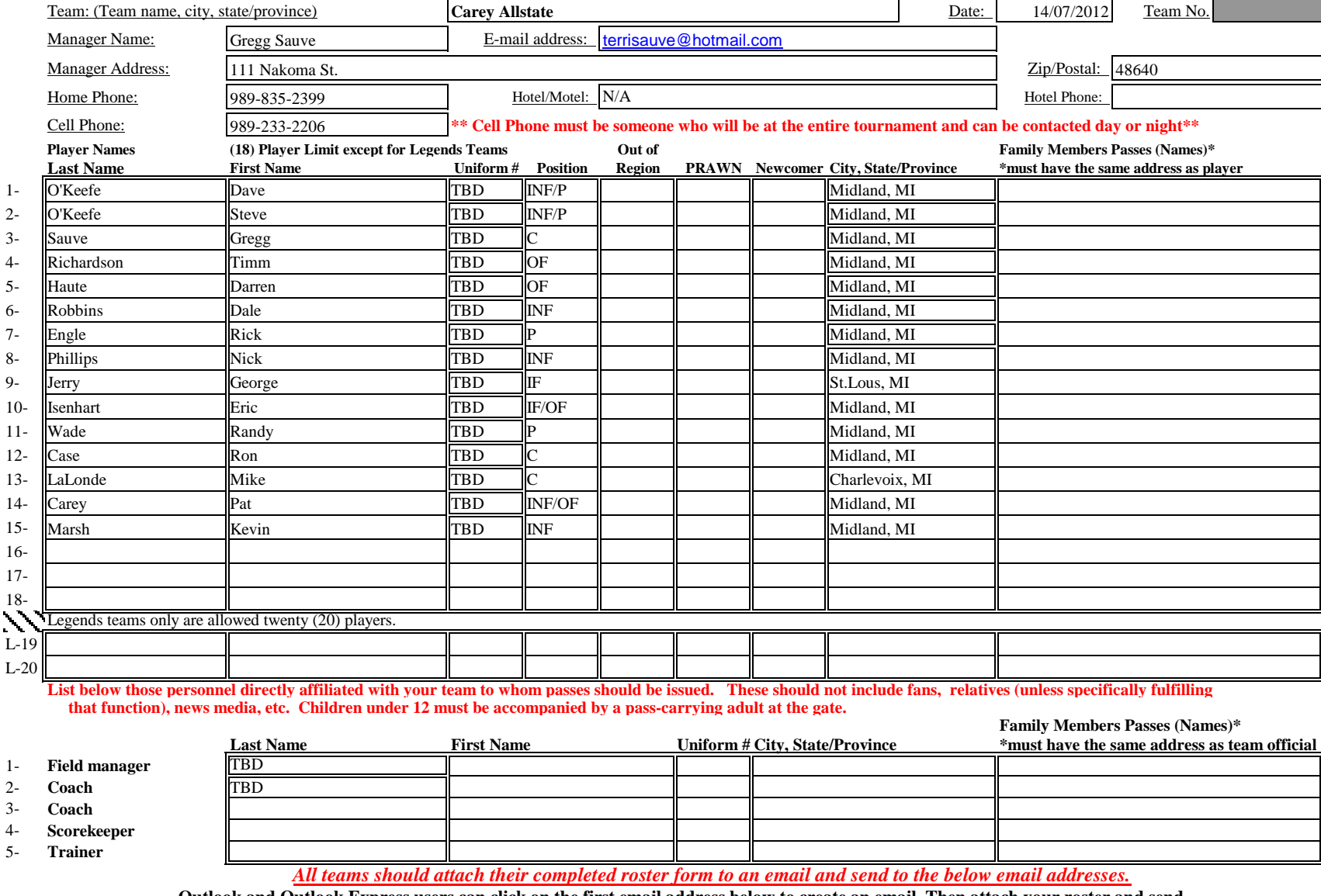

**Outlook and Outlook Express users can click on the first email address below to create an email. Then attach your roster and send.**

[iscstat@hotmail.com, iscken@](mailto:iscstat@hotmail.com,%20iscken@comcast.net,%20blairjs@rogers.com,%20ftode739@rogers.com,%20hdewild44@gmail.com,%20aldoran42@yahoo.com,%20kbeane8@yahoo.com,%20lachdavid@gmail.com?subject=2012%20ISC%20Roster)comcast.net, blairjs@rogers.com, ftode739@rogers.com, hdewild44@gmail.com, aldoran42@yahoo.com, [kbeane8@yahoo.com, lachda](mailto:iscstat@hotmail.com,%20iscken@comcast.net,%20blairjs@rogers.com,%20ftode739@rogers.com,%20hdewild44@gmail.com,%20aldoran42@yahoo.com,%20kbeane8@yahoo.com,%20lachdavid@gmail.com?subject=2012%20ISC%20Roster)vid@gmail.com

**E-mail to:**